### **Educational Tool for the Demonstration of DFT Principles Based on Scan Methodologies Based on Scan Methodologies**

Josef Strnadel and Zdeněk Kotásek Faculty of Information Technology Brno University of Technology

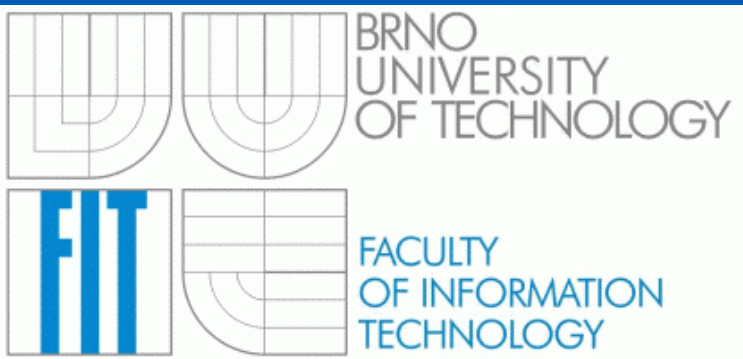

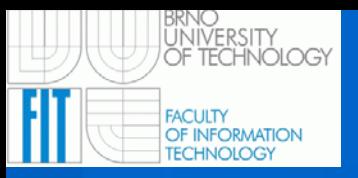

### **Presentation Outline**

- **Scan Educational Tool (SET)**
- $\bullet$ **Description of particular SET windows**
- **Scan-layout selection example**
- **Testability analysis example**
- **Loop-breaking example**
- **Test data propagation paths browser example**
- **Automated DFT process example**
- **SET requirements and limitations**
- **Conclusions**

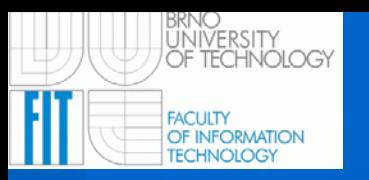

# **Scan Educational Tool (SET)**

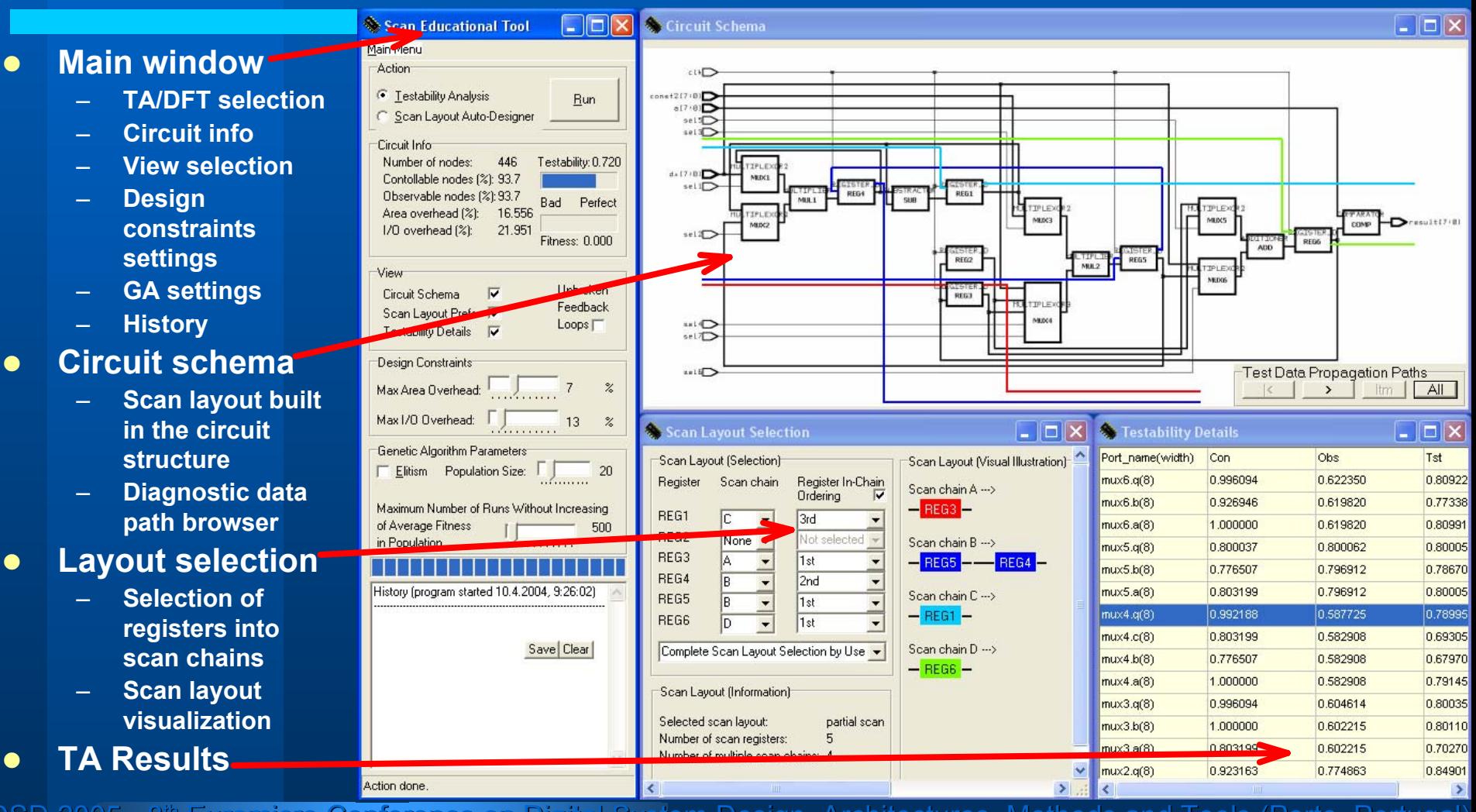

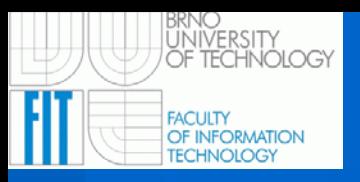

## **SET: Main window**

•Action selection•Circuit information (valid after action is done) •Selection of windows to view•Design constraints (area, I/O) settings •Genetic algorithm settings •Elitism•Population size •Max # of runs•Progress bar •History (setting+result logging) window •Status bar (current action info)

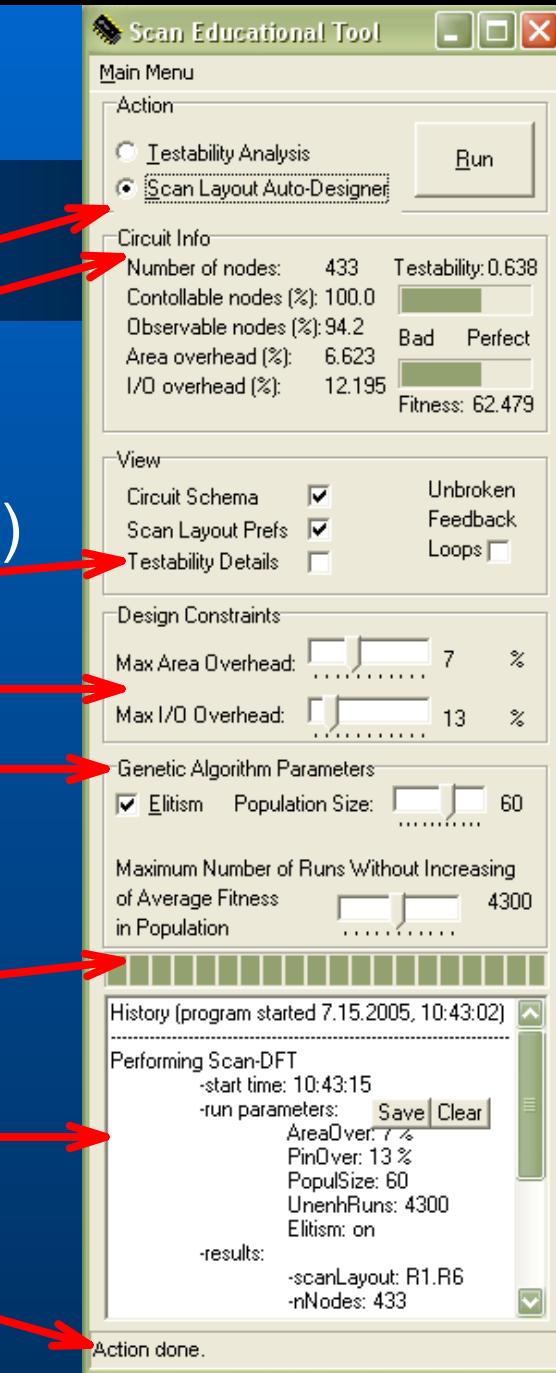

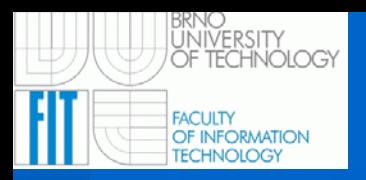

### SET: Circuit schema window

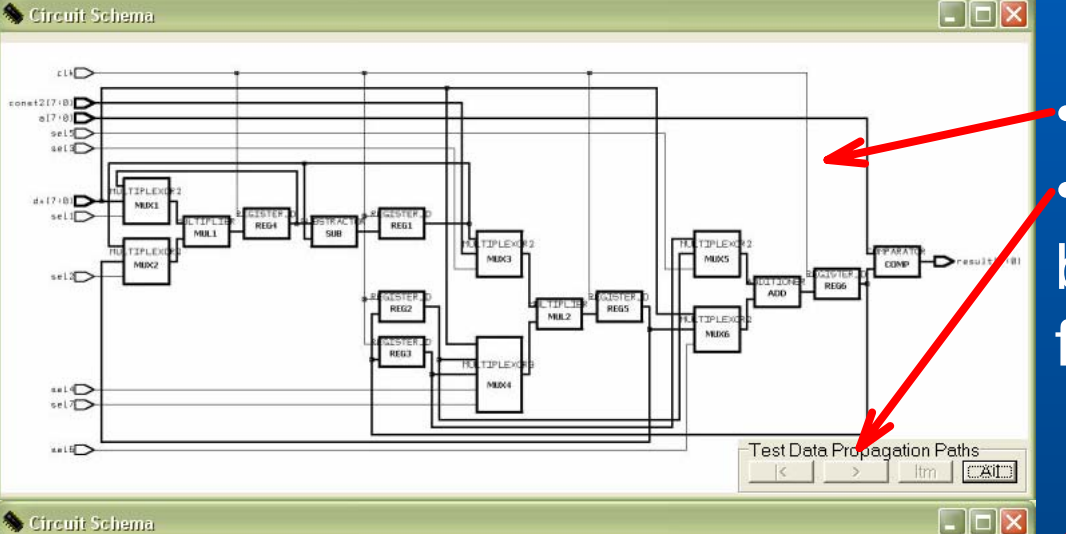

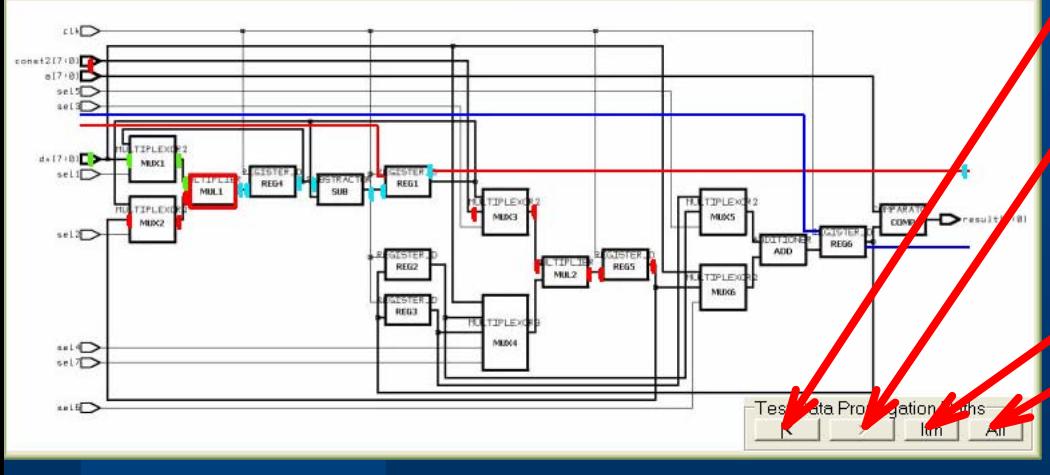

•Educational circuit schema •Test data propagation paths browser for selected functional unit •Go to the path-start (primary inputs) •Perform 1 step towards pathend (primary outputs) •Write information about test data propagation paths of •Selected functional unit •All functional units *into History window* 

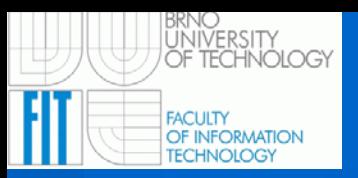

# SET: Scan-layout window

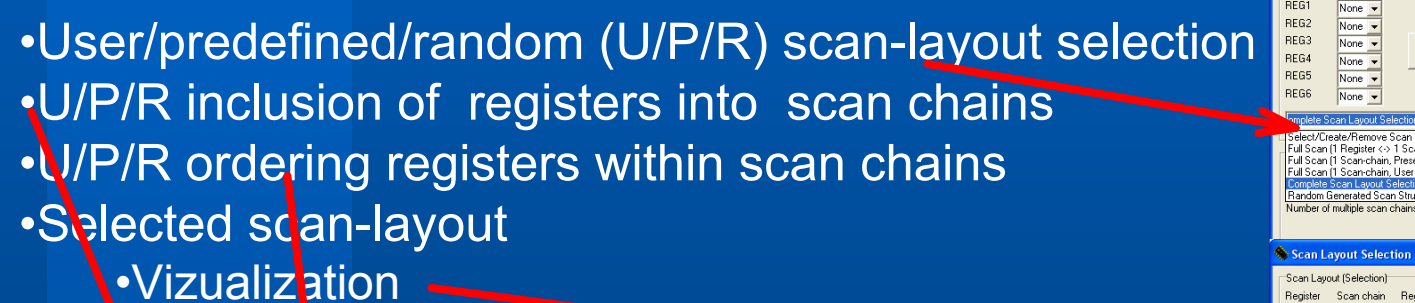

**Information**.

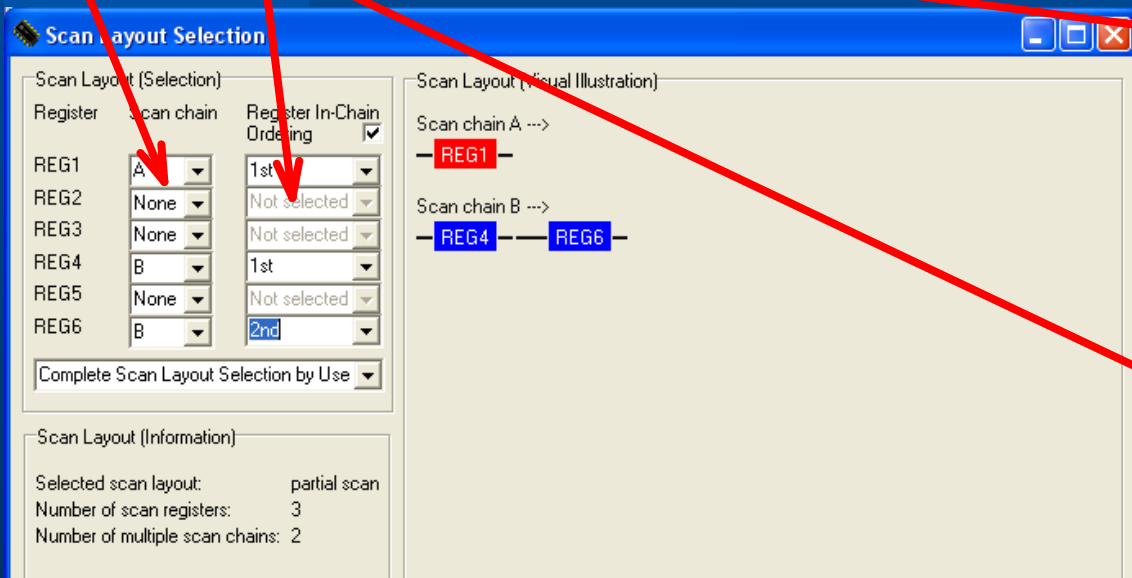

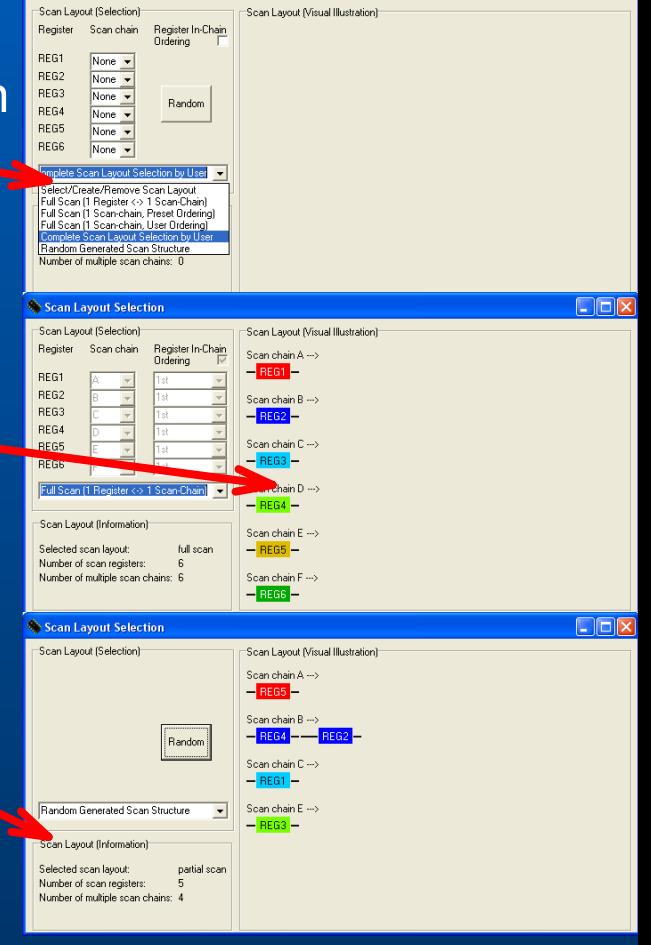

**DFIX** 

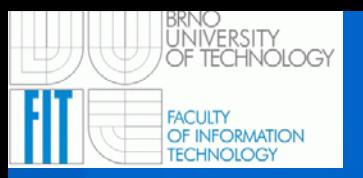

# SET: Testability results window

#### •Port information •Name and bit-width •Controllability. •Observability •Testability •Summary information •"Nodes"•#/ratio of controllable nodes •#/ratio of observable nodes •#/ratio of testable nodes •"Circuit" •Controllability• •Observability •Testability

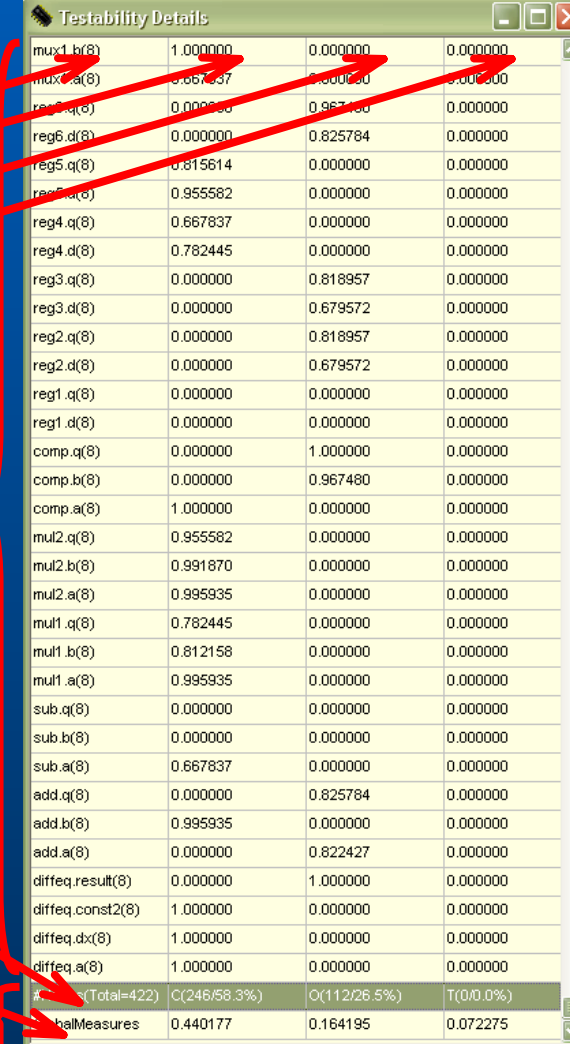

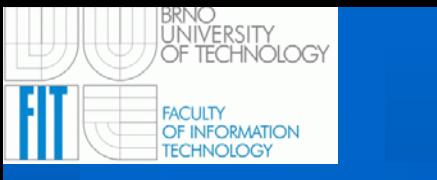

### Scan-layout selection example

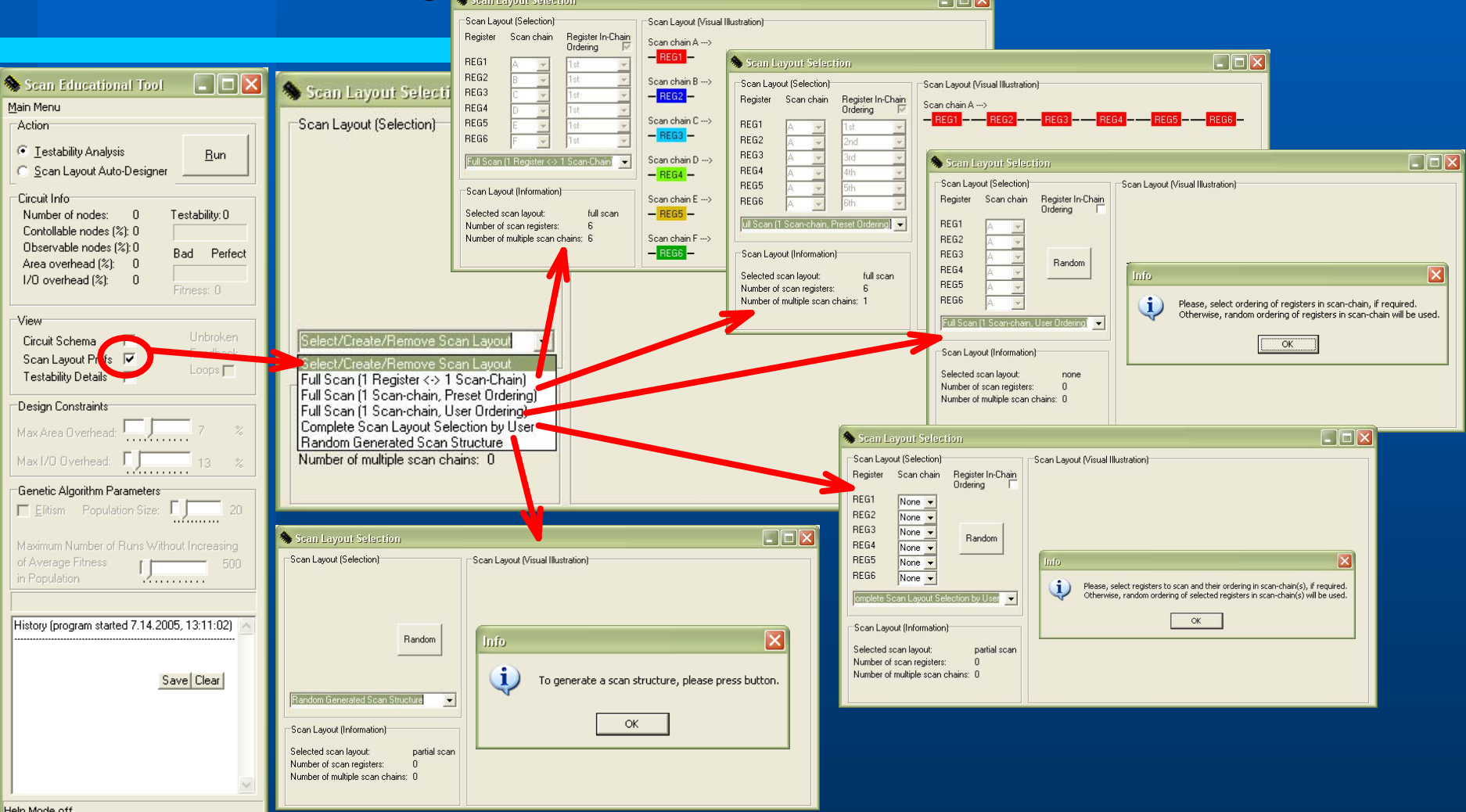

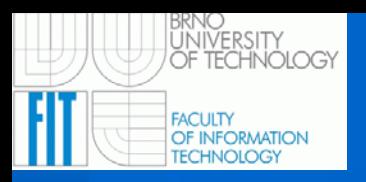

### Testability analysis example Testability analysis example

 $\Box$ o $\mathsf{Ex}$ 

**Bun** 

Testability 0.520

Fitness: 0.000 Linbroken

Feedback

 $Loops \sqcap$ 

Bad. Perfect

**Scan Educational Tool** 

Scan Layout Auto-Designer

Contollable podes (%): 100.0. Observable nodes (%): 94.2

Area overhead (%): 6.623 I/O overhead (%):

 $A21$ 

7.317

Main Meni

**Action** C Testability Analysis

Circuit Info

Number of nodes:

Circuit Schema

Scan Layout Prefs |

Testability Details

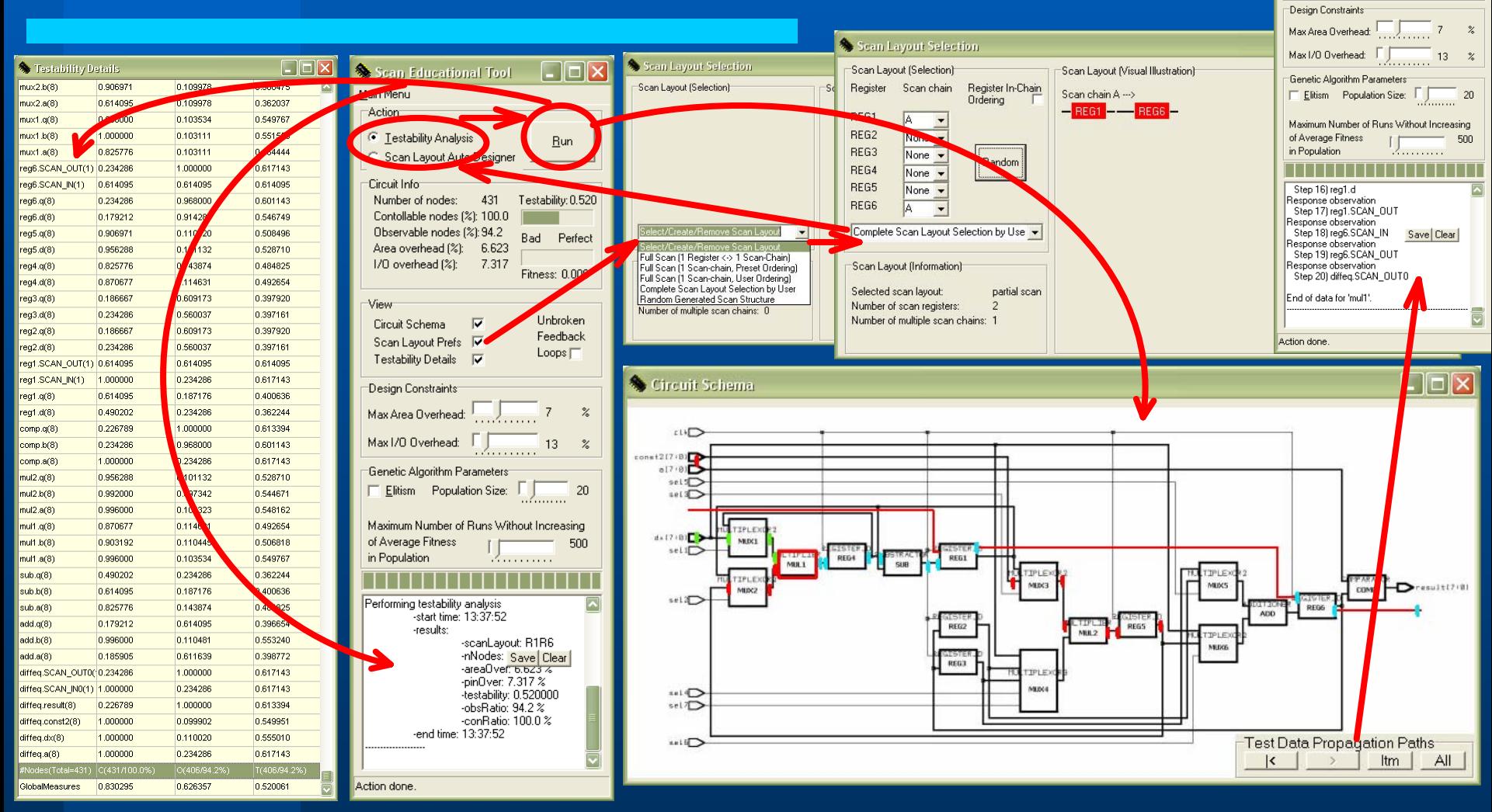

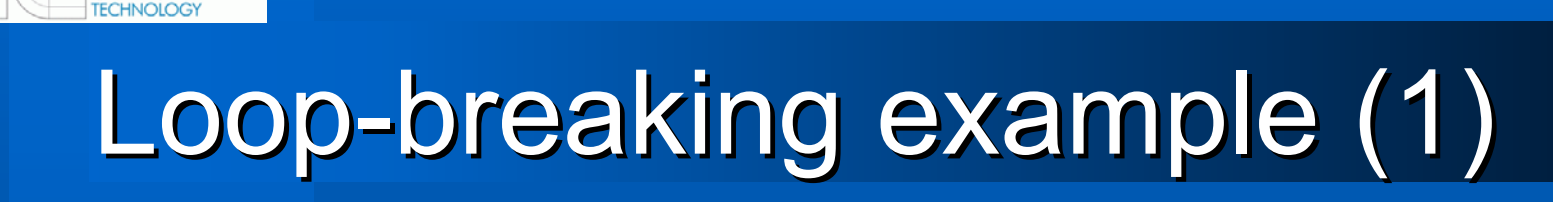

**FACULTY** OF INFORMATION

ÜÑIVERSITY<br>OF TECHNOLOGY

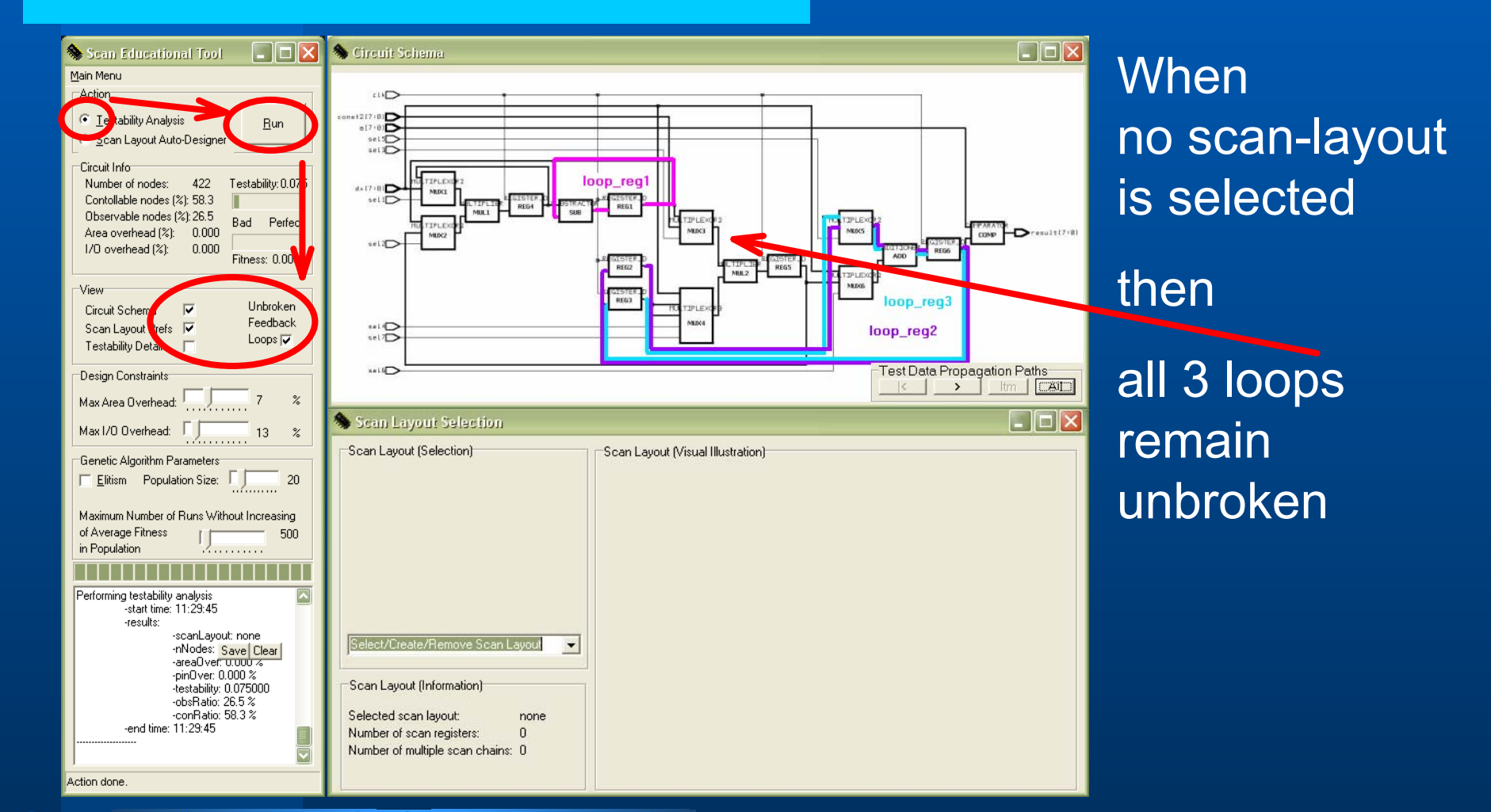

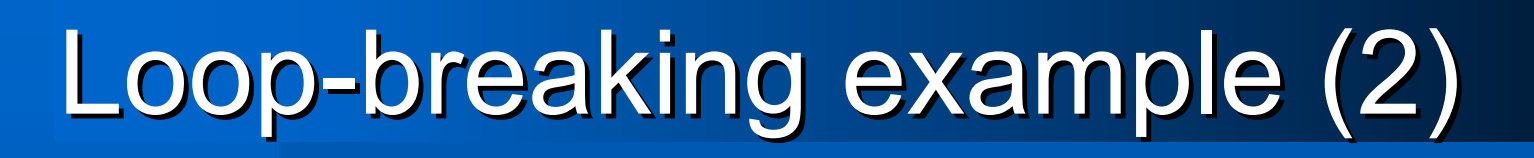

**FACULTY** OF INFORMATION **TECHNOLOGY** 

UNIVERSITY<br>OF TECHNOLOGY

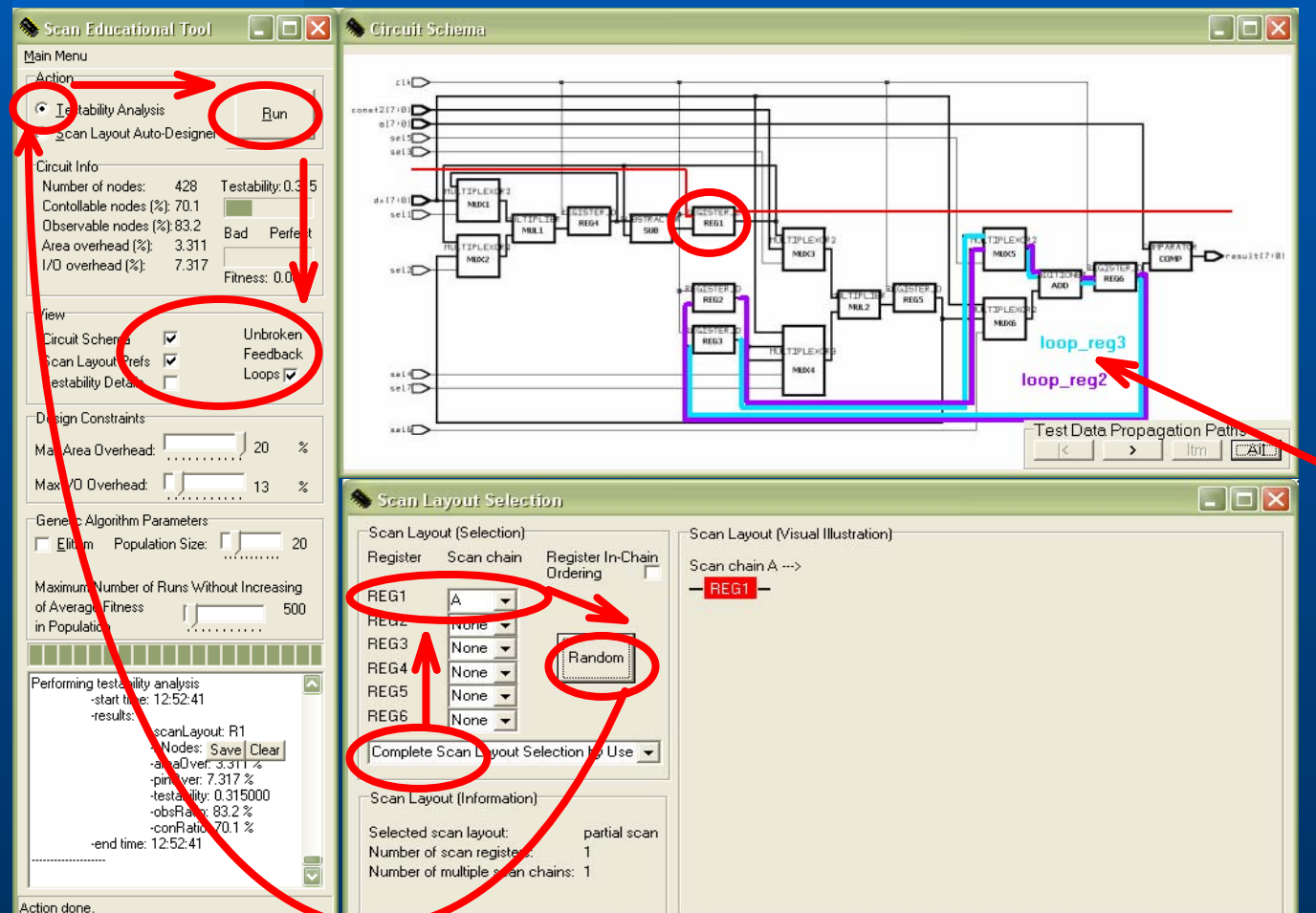

**When** REG1 is included into scan chain A then2 of 3 loops

remain unbroken

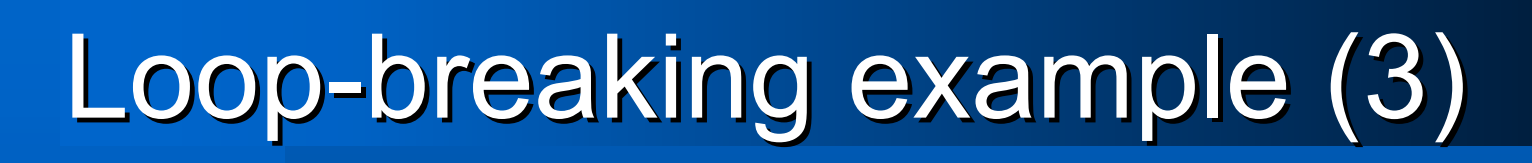

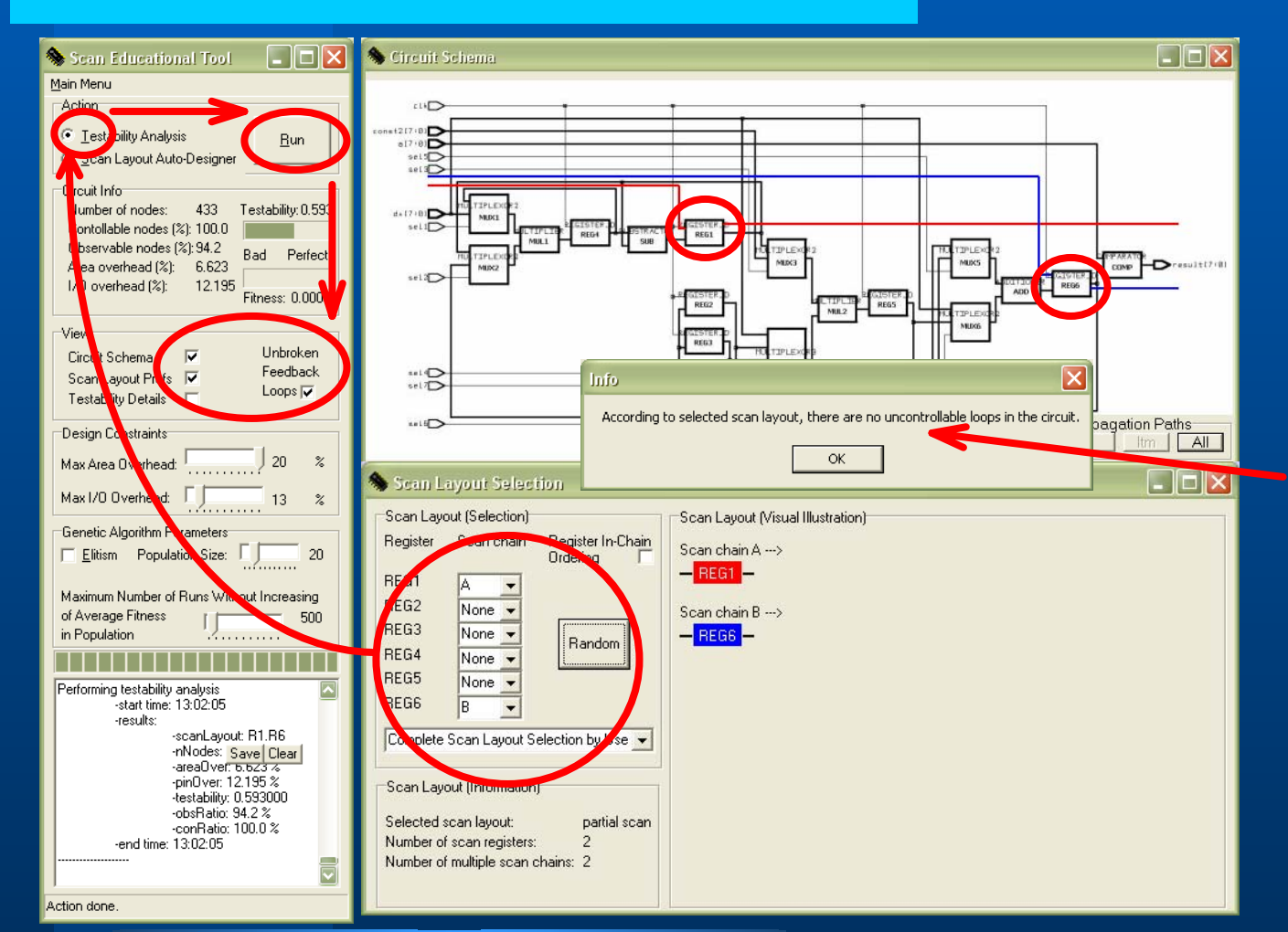

**FACULTY** OF INFORMATION **TECHNOLOGY** 

ÜÑIVERSITY<br>OF TECHNOLOGY

When REG1, REG6 are included into scan chains

#### then

all 3 loops become broken

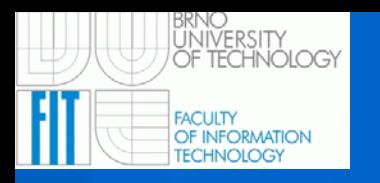

### Test data propagation paths browser

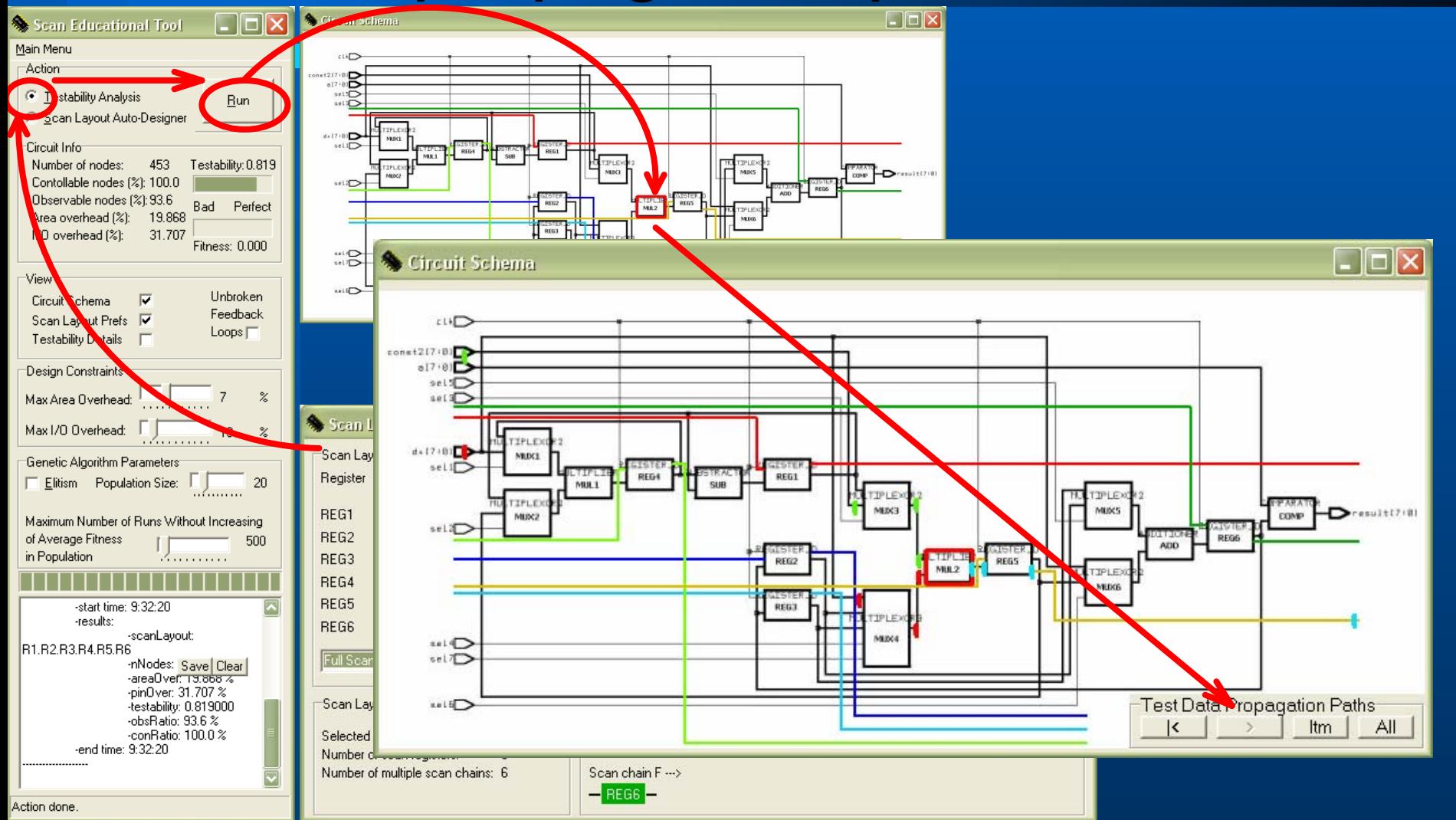

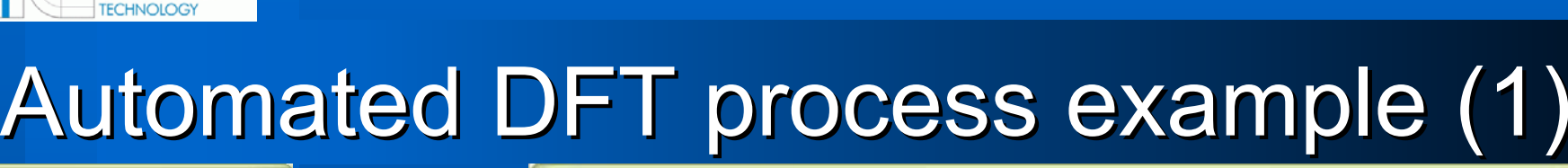

**FACULTY** OF INFORMATION

UNIVERSITY<br>OF TECHNOLOGY

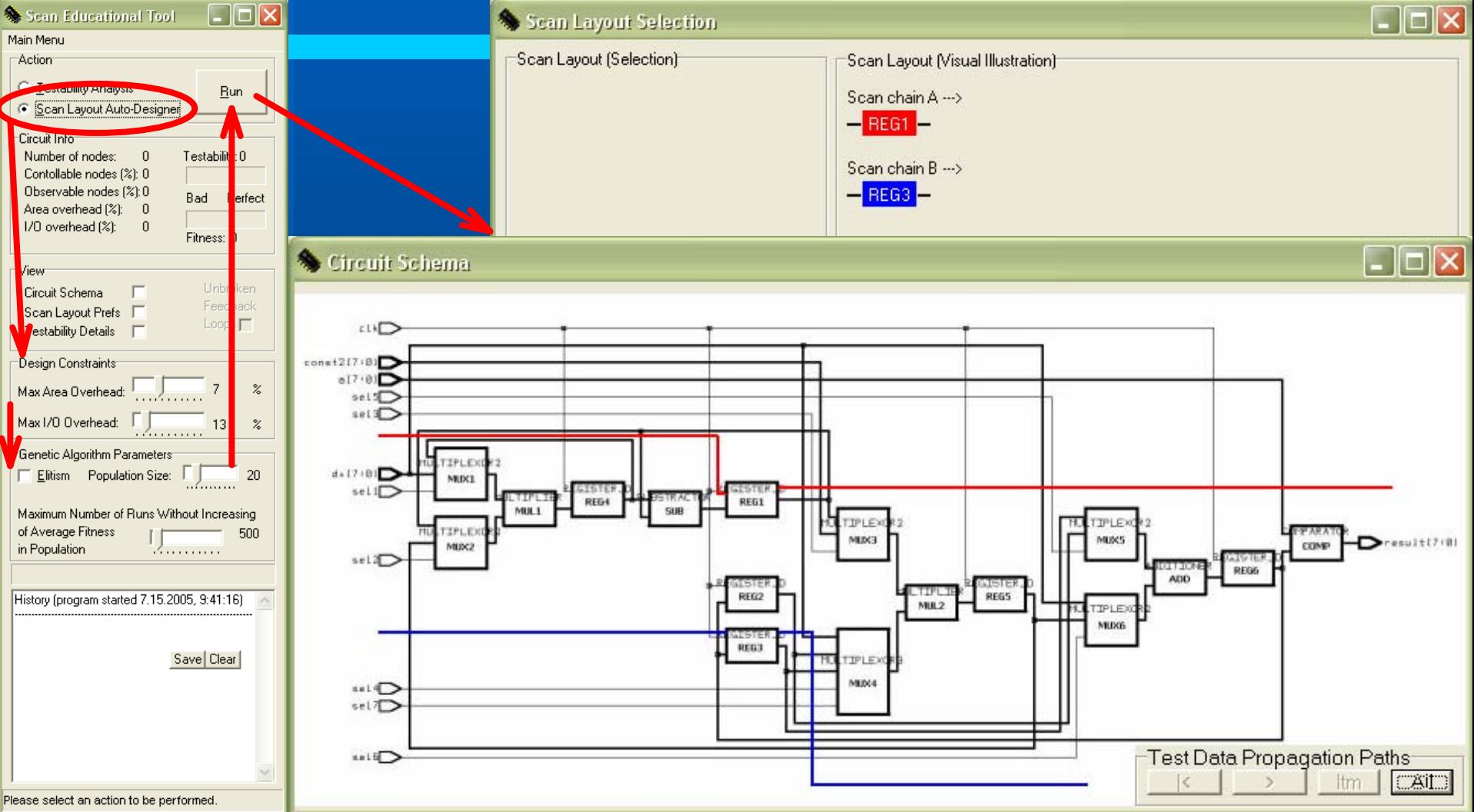

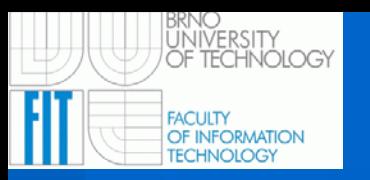

### Automated DFT process example (2)

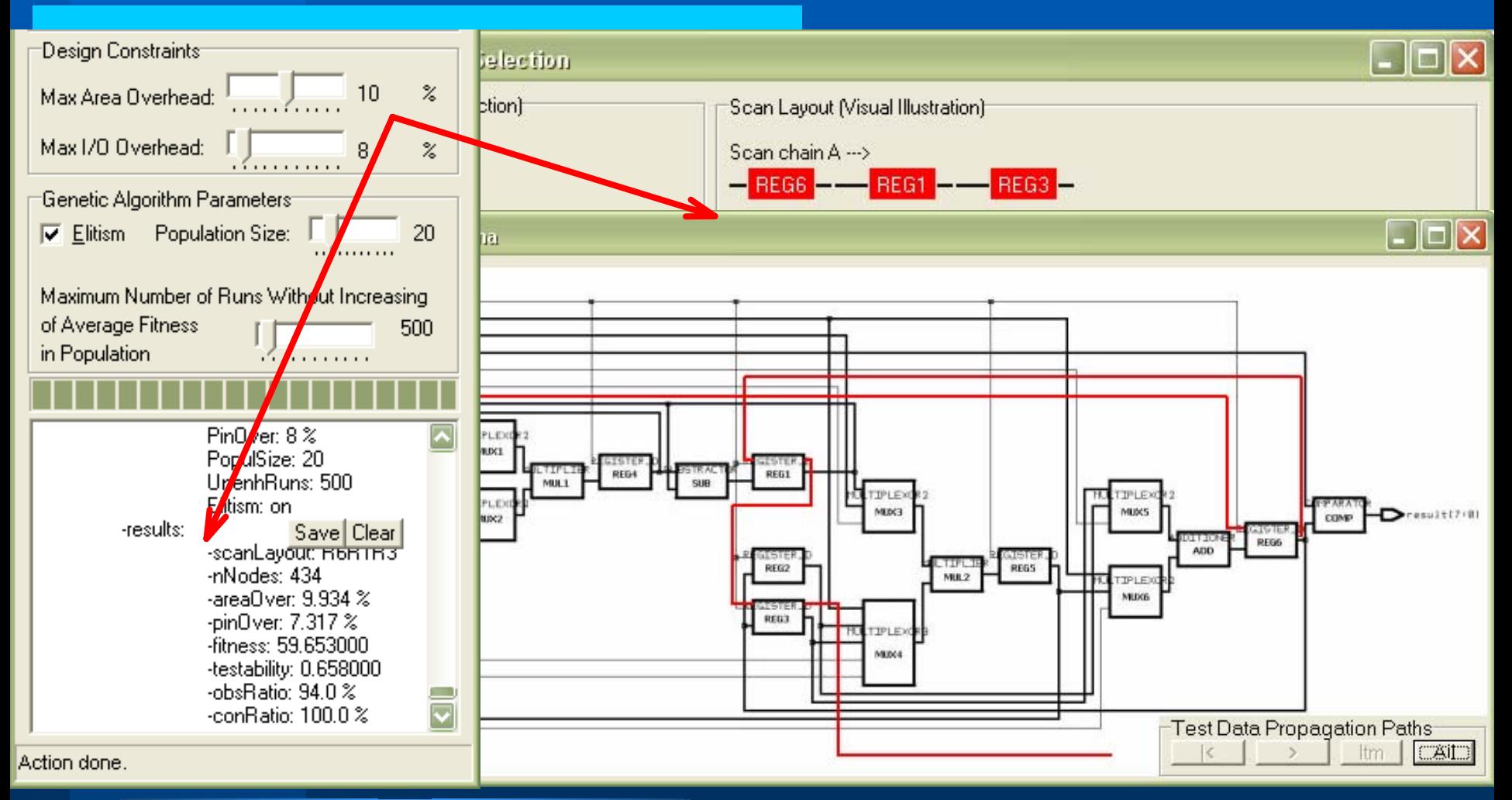

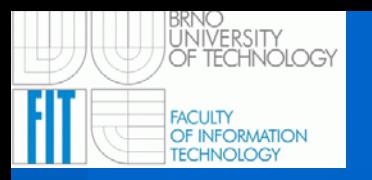

### Automated DFT process example (3)

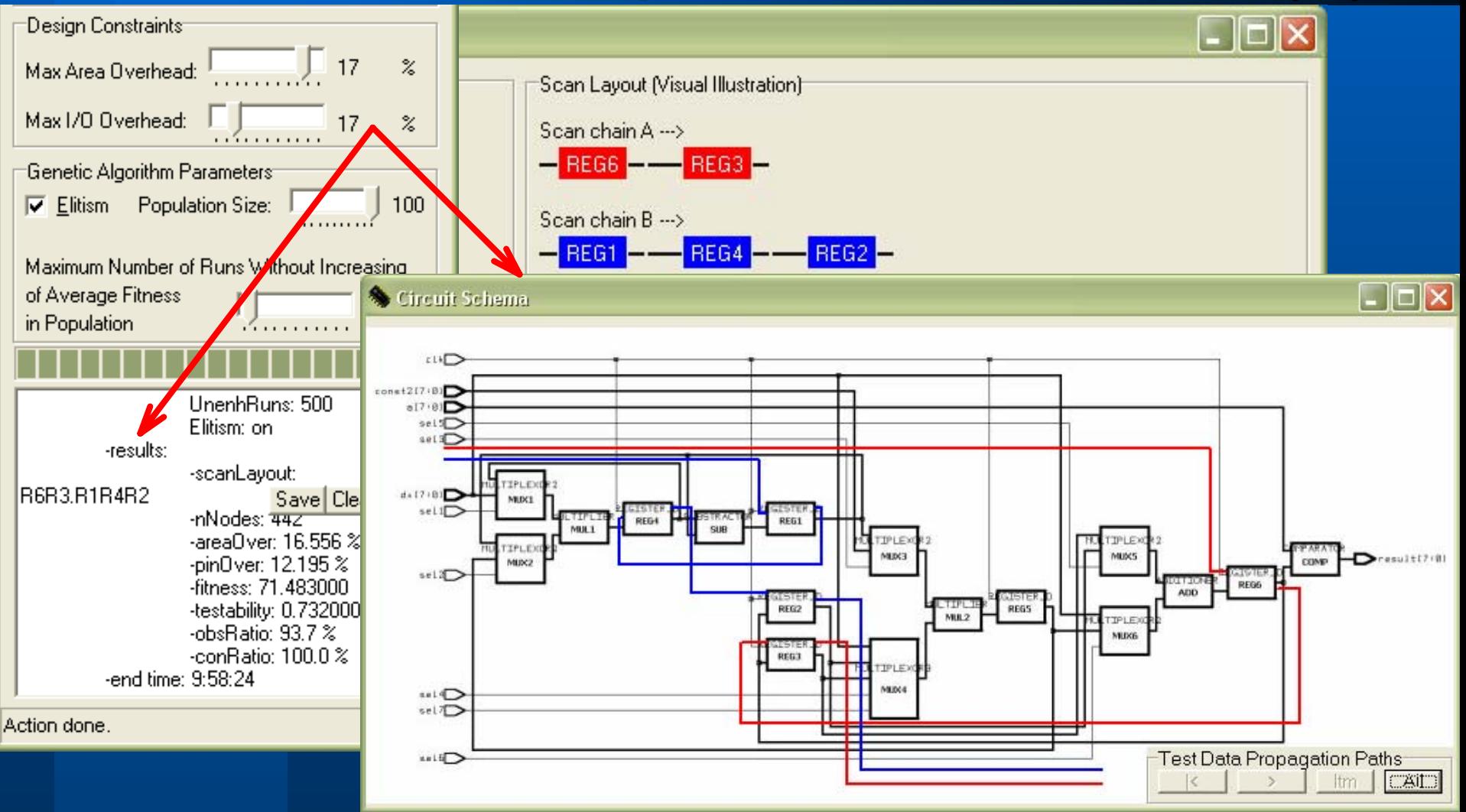

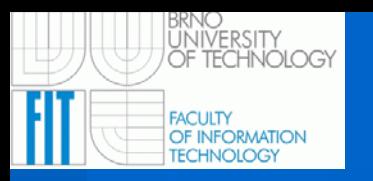

### Automated DFT process example (4)

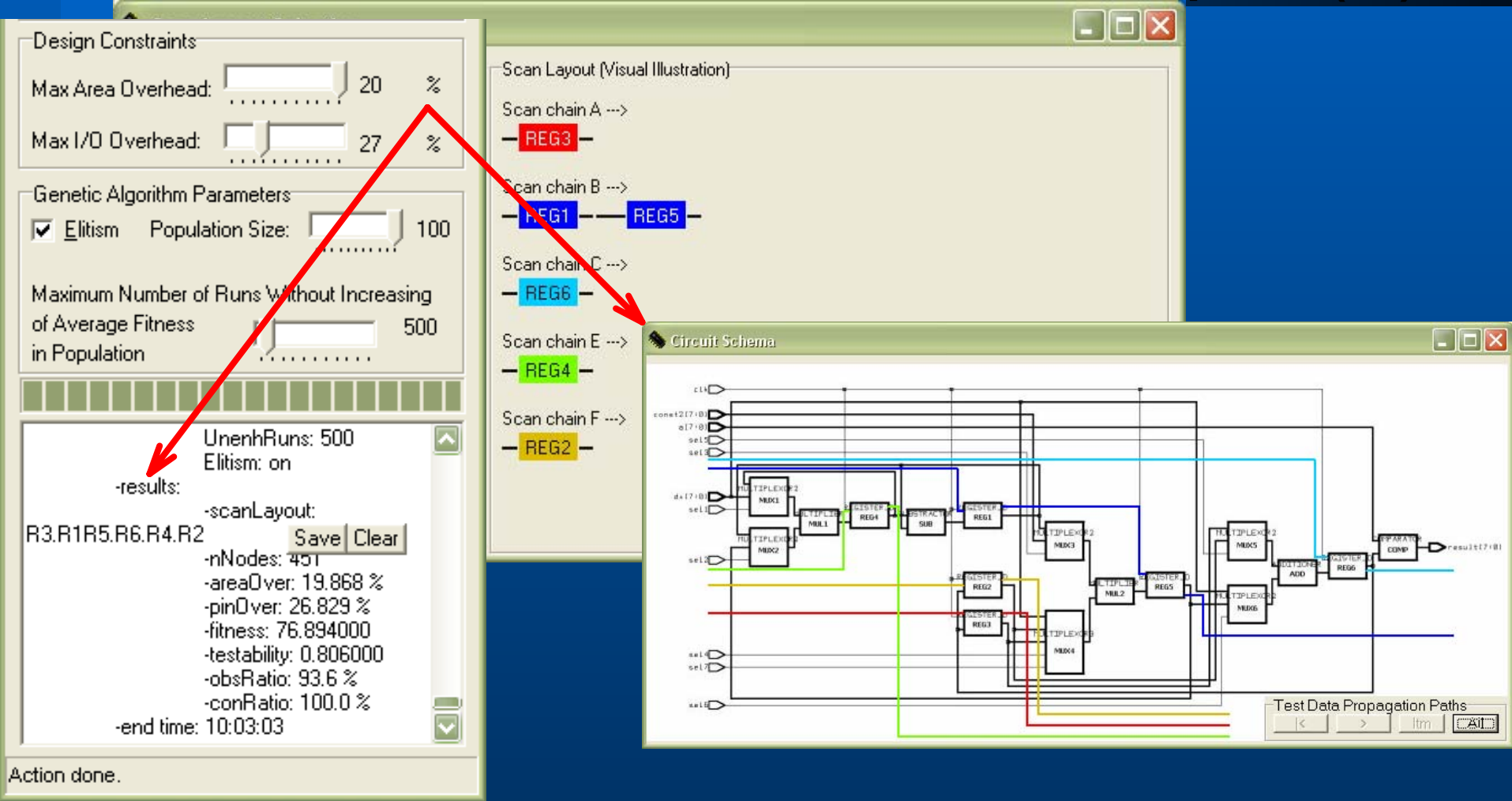

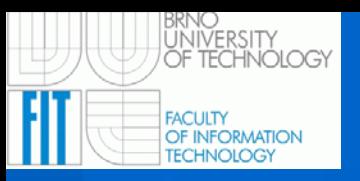

# SET requirements and limitations

### **Actual SET:**

#### $\bullet$ **Requirements**

- **WIN32 environment to run SET in graphical user interface mode**
- – **Original/emulated MS-DOS environment to run SET in command line mode**

### **• Limitations**

- **Non-commercial use only (see SET licencing conditions)**
- $-$  Set of educational circuits is limited to one circuit in the set

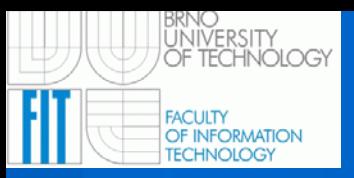

### Conclusions

**Acknowledgements:** The research and software development has been financially supported by the

- $\mathcal{L}_{\mathcal{A}}$  , where  $\mathcal{L}_{\mathcal{A}}$  is the set of the set of the set of the set of the set of the set of the set of the set of the set of the set of the set of the set of the set of the set of the set of the set of the – Grant Agency of the Czech Republic under contracts
	- No. 102/04/0737 "Modern methods of digital systems design",
	- No. GA102/05/P193 "Optimizing Methods in Digital Systems Diagnosis"
- IST-2000-30193 project REASON.